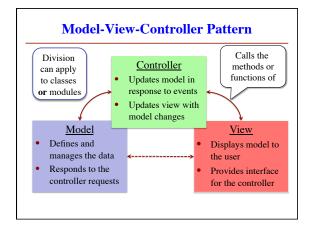

| Model                                                                                                    | Controller                                                                                                    |
|----------------------------------------------------------------------------------------------------|----------------------------------------------------------------------------------------------------|
| <ul> <li>A3: Color classes</li> <li>RGB, CMYK &amp; HSV</li> <li>A4: Turtle, Pen</li> <li>Window does the drawing</li> <li>A5: Matrix, Vector</li> </ul> | <ul> <li>A3: Functions in a3.py</li> <li>No need for classes</li> <li>A4: Functions in a4.py</li> <li>No need for classes</li> <li>A5: Nothing you wrote</li> </ul> |
| <ul> <li>AS: Matrix, Vector</li> <li>A6: ImageArray</li> <li>A7: Ball, Paddle, Bricks</li> </ul>                                                         | <ul> <li>A6: ImageProcessor</li> <li>A7: Breakout</li> </ul>                                                                                                    |

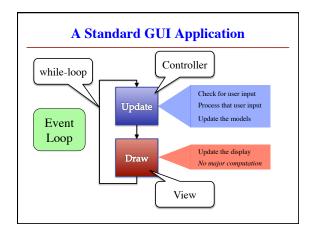

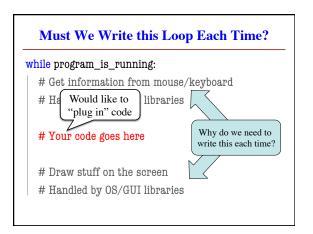

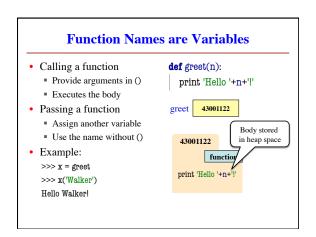

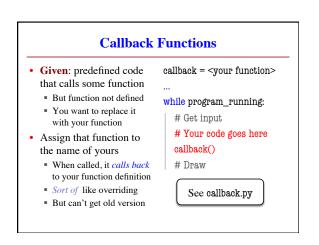

## **Application: Buttons**

- Buttons in Kivy all have a special attribute
  - Named on\_press
  - Stores a function
- Called on button press
  Assign it what you want
- Standard for GUI apps
- Libraries do hard work
- Customize behavior w/ callback functions

| ass ButtonMain(Widget): |                                             |
|-------------------------|---------------------------------------------|
| 1                       | ""Kivy window with a single button"""       |
| •                       | definit(self,**kw):                         |
|                         | """Constructor: make panel w/ button"""     |
|                         | <pre>super(ButtonMain,self)init(**kw)</pre> |
|                         | button = Button(text='Click Mel'.           |

- size\_hint=(1,1)) self.add\_widget(button)
- # Set the callback function button.on\_press = self.my\_callback
- def my\_callback(self):
- """Function to call on button press."" print 'Hello World!'

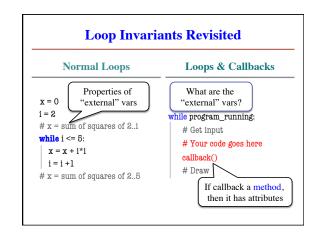

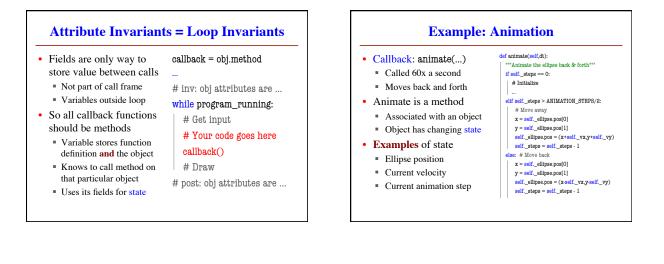

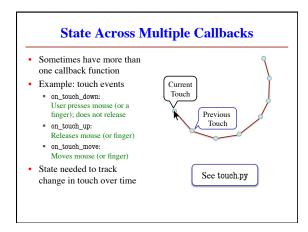

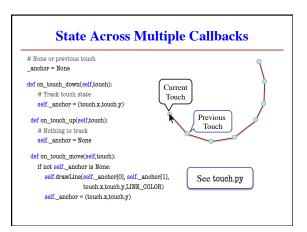